## SAP ABAP table TJJ13 {IS-M/AM: Format Ad Type}  $TJJ3-GRP$   $AREA = TJJ3-AZART$   $AREA$  $1/0.N$

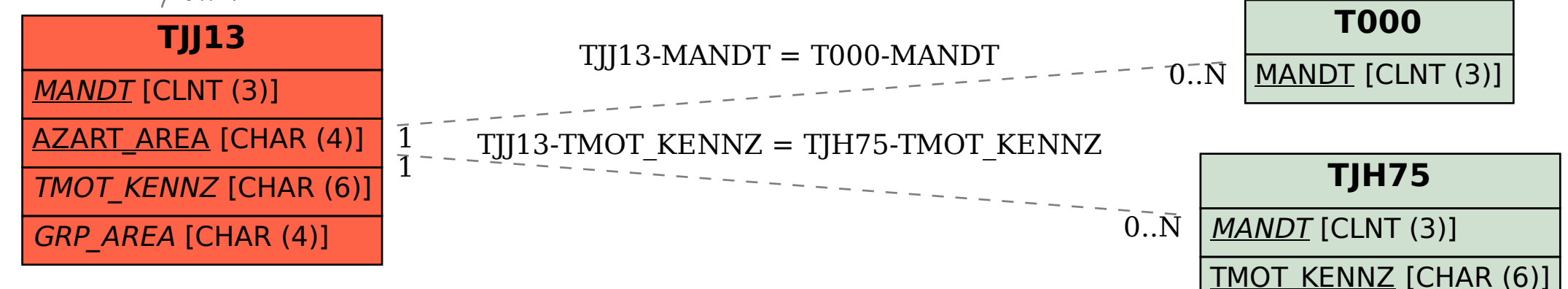